<span id="page-0-0"></span>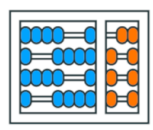

Instituto de Computação UNIVERSIDADE ESTADUAL DE CAMPINAS

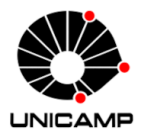

MC102 - Aula 12 **Funcões** Algoritmos e Programação de Computadores

Turmas **OVXZ** 

Prof. Lise R. R. Navarrete lrommel@ic.unicamp.br

Terça-feira, 03 de maio de 2022 21:00h - 23:00h (CB06)

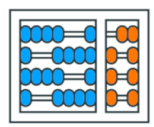

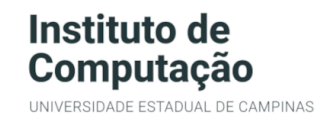

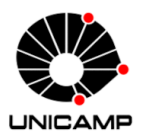

Turmas OVX7

つへへ

 $\leftarrow$ 

## MC102 - Algoritmos e Programação de Computadores

<https://ic.unicamp.br/~mc102/>

Site da Coordenação de MC102

Aulas teoricas: ´ Terça-feira, 21:00h - 23:00h (CB06) Quinta-feira, 19:00h - 21:00h (CB06)

## Conteúdo

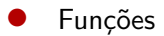

· Exemplos de uso de Funções

## $\bullet$  Exercícios

lrommel@ic.unicamp.br (UNICAMP) Algoritmos e Programação de Computadores Terça-feira, 03 de maio de 2022 3/57

←⊏

그녀 말.

 $204$ 

<span id="page-3-0"></span>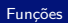

# **Funções**

**DESK** lrommel@ic.unicamp.br (UNICAMP) Algoritmos e Programação de Computadores Terça-feira, 03 de maio de 2022 4/57

B

D.

 $\rightarrow$   $\equiv$ 

 $\rightarrow$ 

 $\leftarrow$   $\Box$ ← ●  $E = \Omega Q$ 

- Um aspecto importante na resolução de um problema complexo é conseguir dividi-lo em subproblemas menores.
- Sendo assim, ao criarmos um programa para resolver um determinado problema, uma tarefa importante é dividir o código em partes menores, fáceis de serem compreendidas e mantidas.
- As funções nos permitem agrupar um conjunto de comandos, que são executados quando a função é chamada.
- Nas aulas anteriores vimos diversos exemplos de uso de funções (range, sum, min, len, etc).
- Agora vamos nos aprofundar no uso de funções e aprender a criar nossas próprias funções.

- Evitar que os blocos do programa fiquem grandes demais e, por consequência, difíceis de ler e entender.
- Separar o programa em partes que possam ser logicamente compreendidas de forma isolada.
- Permitir o reaproveitamento de códigos, implementados por você ou por outros programadores.
- Evitar que um trecho de código seja repetido várias vezes dentro de um mesmo programa, evitando inconsistências e facilitando alterações.

- Para criar uma nova função usamos o comando def.
- Para os nomes das funções valem as mesmas regras dos nomes de variáveis.

```
def imprime mensagem():
   print("Minha primeira função")
3
imprime mensagem()
5 # Minha primeira função
```
• Precisamos sempre definir uma função antes de usá-la.

```
1 imprime mensagem()
2 \nmid # NameError: name 'imprime mensagem' is not defined
3
 def imprime mensagem():
   print("Minha primeira função")
```
 $\Omega$ 

## Redefinindo uma Função Função Função Função Função Função Função Função Função Função Função Função Função Fun<br>Estados função função função função função função função função função função função função função função funçã

<https://ic.unicamp.br/~mc102/aulas/aula08.pdf>

• Uma função pode ser redefinida, para isso basta declararmos outra função utilizando o mesmo nome, mas não necessariamente com o mesmo comportamento.

```
def imprime mensagem():
   print("Minha função")
 def imprime mensagem():
   print("Minha função foi redefinida")
6
 imprime mensagem()
8 # Minha função foi redefinida
```
- O escopo de uma variável é o local do programa onde ela é acessível.
- Quando criamos uma variável dentro de uma função, ela só é acessível nesta função. Essas variáveis são chamadas de locais.

```
def imprime mensagem():
   mensagem = "Variável local"
   print(mensagem)
4
5 imprime_mensagem()
6 # Variável local
7 print(mensagem)
8 # NameError: name 'mensagem' is not defined
```
 $\Omega$ 

<https://ic.unicamp.br/~mc102/aulas/aula08.pdf>

• Quando criamos uma variável fora de uma função, ela também pode ser acessada dentro da função. Essas variáveis são chamadas de globais.

```
1 mensagem = "Variável global"
 def imprime mensagem():
   print(mensagem)
4
s imprime mensagem()
6 # Variável global
 print(mensagem)
8 # Variável global
```
국내학

 $\Omega$ 

<https://ic.unicamp.br/~mc102/aulas/aula08.pdf>

• Uma variável local com o mesmo nome de uma global, "esconde" a variável global.

```
a = 12 def imprime():
     a = 5print(a)5
6 imprime()
7 \; 4 \; 58
\sqrt{ print(a)
10 \mid 41 \mid 1
```
■▶ 페리 99<mark>0</mark>

<https://ic.unicamp.br/~mc102/aulas/aula08.pdf>

• Uma variável local com o mesmo nome de uma global, "esconde" a variável global.

```
1 \text{ a } = 1_2 def incrementa():
   a = a + 1print(a)5
6 incrementa()
7 # UnboundLocalError: local variable 'a' referenced before
      assignment
8
9
```
<https://ic.unicamp.br/~mc102/aulas/aula08.pdf>

• Uma variável local com o mesmo nome de uma global, "esconde" a variável global.

```
1 a = 1
_2 def incrementa():
     a = 12a = a + 1print(a)6
7 incrementa()
8 \mid 4 \mid 13\sqrt{ print(a)
10 \mid # \quad 1
```
■▶ 페리 99<mark>0</mark>

- Na medida do possível devemos evitar o uso de variáveis globais dentro de funções, que dificultam a compreensão, manutenção e reuso da função.
- Se uma informação externa for necessária, ela deve ser fornecida como argumento da função.
- Podemos definir argumentos que devem ser informados na chamada da função.

```
def imprime mensagem(mensagem):
   print(mensagem)
3
 boundia = "Born dia"s imprime mensagem(bomdia)
6 \# Bom dia
```
• O escopo dos argumentos é o mesmo das variáveis criadas dentro da função (variáveis locais).

## Argumentos Funções e a constituída e a constituída e a funções e a funções e a funções e a funções e a funções<br>Argumentos funções

<https://ic.unicamp.br/~mc102/aulas/aula08.pdf>

• Uma função pode receber qualquer tipo de dado como argumento.

```
def imprime soma(x, y):
    print(x + y)3
4 imprime soma(2, 3)
5 - 4 + 56 imprime soma("2", "3")
7 \frac{1}{2} \frac{1}{2} \frac{1}{2}s imprime soma(2, "3")
9 \# TypeError: unsupported operand type(s) for +: 'int' and
       'str'
```
## Argumentos Funções e a constituída e a constituída e a funções e a funções e a funções e a funções e a funções<br>Argumentos funções

<https://ic.unicamp.br/~mc102/aulas/aula08.pdf>

• Podemos escolher atribuir explicitamente os valores aos argumentos (argumento = valor), mas estas atribuições devem ser as últimas a serem feitas.

```
def imprime subtração(x, y):
    print(x - y)4 imprime subtração(1, 4)
5 \frac{1}{4} - 3\frac{1}{6} imprime subtração(1, y = 4)
7 \mid # -3| \sinh y | imprime subtração(y = 1, x = 4)
9 \; 4 \; 310 imprime subtração(y = 1, 4)
11 # SyntaxError: positional argument follows keyword argument
```
레비 - 메리

 $\Omega$ 

### <https://shell.cloud.google.com/>

←□

∢母

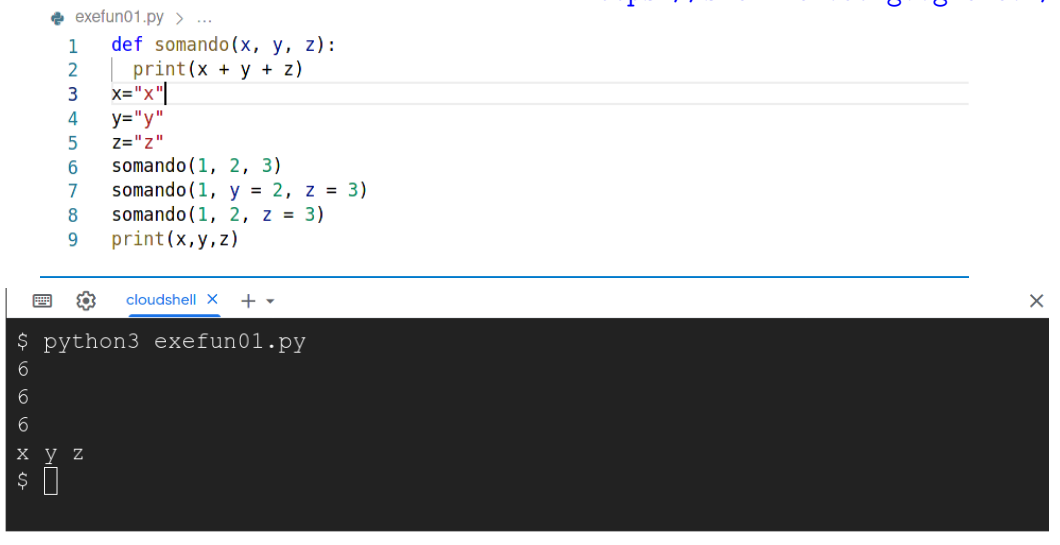

lrommel@ic.unicamp.br (UNICAMP) Algoritmos e Programação de Computadores Terca-feira, 03 de maio de 2022 18/57

→ K 경 K K 경 K 경(로 K) Q <mark>Q</mark>

## Argumentos Funções e a constituída e a constituída e a funções e a funções e a funções e a funções e a funções<br>Argumentos funções

#### <https://ic.unicamp.br/~mc102/aulas/aula08.pdf>

• Quando não informamos o número correto de argumentos, obtemos um erro.

```
def imprime soma(x, y):
   print(x + y)3
4 imprime soma(1)
s # TypeError: imprime soma() missing 1 required positional
      argument: 'y'
6
7 imprime soma(1, 2, 3)
\frac{1}{8} # TypeError: imprime soma() takes 2 positional arguments
      but 3 were given
```
## Argumentos Funções e a constituída e a constituída e a funções e a funções e a funções e a funções e a funções<br>Argumentos funções

#### <https://ic.unicamp.br/~mc102/aulas/aula08.pdf>

• Podemos informar valores padrões para alguns dos argumentos.

```
def imprime soma(x, y = 0):
  print(x + y)
```
• Argumentos com valores padrões não precisam ser explicitamente passados na chamada da função.

```
_1 imprime soma(1)
2 \times 1_3 imprime soma(1, 0)
\mathbf{A} \mathbf{H} 1
5 imprime_soma(1, 2)
6 \div 3
```
Bix Bla

 $\Omega$ 

## <https://shell.cloud.google.com/>

←□

∢ ⊜⊺

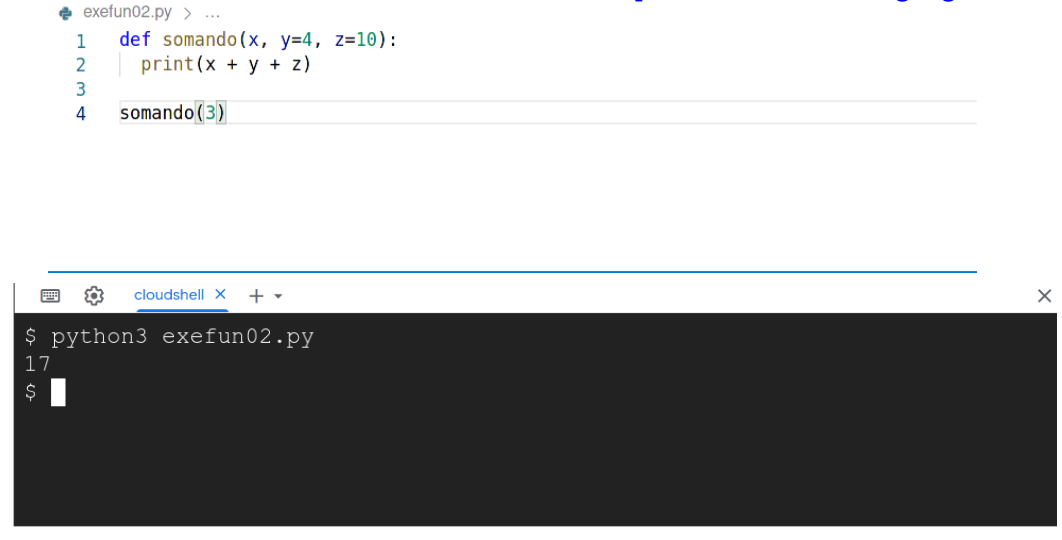

lrommel@ic.unicamp.br (UNICAMP) Algoritmos e Programação de Computadores Terca-feira, 03 de maio de 2022 21/57

▶ 《唐》 《唐》 唐]曰 19 0 <mark>⊙</mark>

## Argumentos Funções e a constituída e a constituída e a funções e a funções e a funções e a funções e a funções<br>Argumentos funções

<https://ic.unicamp.br/~mc102/aulas/aula08.pdf>

• Os argumentos funcionam como atribuições. Quando passamos variáveis associadas a tipos simples, qualquer alteração no argumento não altera a variável original.

```
def incrementa argumento(x): # x = 1x = x + 1print(x)4
5 a = 1
6 incrementa argumento(a)
7 \# 2\frac{1}{8} print(a)
9 \mid # \quad 1
```
 $\Omega$ 

• Assim como no caso de atribuições, quando os argumentos são estruturas mutáveis, como listas e dicionários, estamos apenas dando um novo nome para a mesma estrutura.

```
def duplica ultimo(lista): # lista = numeros
   lista.append(lista[-1])
   print(lista)
4
5 numeros = [1, 2, 3, 4]6 duplica ultimo(numeros)
7 \# [1, 2, 3, 4, 4]| print(numeros)
9 \mid # \; [1, 2, 3, 4, 4]
```
 $\Omega$ 

## Argumentos Funções e a constituídade de la constituídade de la constituídade de la constituídade de la constituídad<br>Argumentos funções

<https://ic.unicamp.br/~mc102/aulas/aula08.pdf>

• Assim como no caso de atribuições, se não queremos que a estrutura original seja modificada, podemos criar uma cópia da estrutura usando o método copy.

```
def duplica ultimo(lista): # lista = [1, 2, 3, 4]lista.append(lista[-1])
   print(lista)
4
5 numeros = [1, 2, 3, 4]6 duplica ultimo(numeros.copy())
7 \# [1, 2, 3, 4, 4]| print(numeros)
9 \mid # \; [1, 2, 3, 4]
```
• Uma função pode retornar um valor. Para determinar o valor retornado usamos o comando return.

```
def mensagem():
   2 return "Mais uma função"
3
4 \times = mensagem()
5 print(x, len(x))
6 \# Mais uma função 15
```
• Podemos usar tuplas para retornar múltiplos valores.

```
def soma e subtração(x, y):
   return (x + y, x - y)3
4 soma, subtração = soma_e_subtração(4, 1)
s print(soma, subtração)
6 \# 5 3
```
Valor de Retorno

#### **Funcões**

<https://ic.unicamp.br/~mc102/aulas/aula08.pdf>

• Quando não utilizamos o comando return ou não informamos nenhum valor para o return a função retorna o valor None.

```
def \text{ soma}(x, y):
    Z = X + V3 def subtração(x, y):
    Z = X - Vreturn
6
7 resposta1 = soma(2, 3)
\vert resposta2 = subtração(2, 3)
9 print(resposta1, resposta2)
10 # None None
```
Valor de Retorno

#### **Funcões**

#### <https://ic.unicamp.br/~mc102/aulas/aula08.pdf>

- O comando return interrompe a execução da função, ou seja, nenhum outro comando da função é executado.
- Uma função pode ter múltiplos comandos return, mas apenas um deles será executado.

```
def retorna soma(x, y):
   Z = X + Vreturn z
   4 print("Esta mensagem não será impressa")
5
6 print(retorna soma(2, 3))
7 H 5
```
Valor de Retorno

- Para manter o código bem organizado, podemos separar todo o programa em funções.
- Neste caso, a ultima linha do código contém uma chamada para a função principal (por convenção chamada de main).

```
def main():
   print("Execução da função main")
3
4 main()
5 # Execução da função main
```
<span id="page-27-0"></span>A Função main

**Funcões** 

<https://ic.unicamp.br/~mc102/aulas/aula08.pdf>

• Como a chamada da função main fica no final do código, não precisamos nos preocupar com a ordem em que as outras funções são definidas.

```
def main():
    função1()
    função2()
4
  def função2():
    print("Execução da função 2")
  def função1():
    9 print("Execução da função 1")
10
11 main()
12 # Execução da função 1
13 # Execução da função 2
```
<span id="page-28-0"></span>A Função main

 $E \rightarrow E E \rightarrow Q Q$ 

# <span id="page-29-0"></span>Exemplos de uso de Funções

lrommel@ic.unicamp.br (UNICAMP) Algoritmos e Programação de Computadores Terça-feira, 03 de maio de 2022 30/57

 $204$  $\equiv$ 

• Em aulas anteriores, vimos como testar se um número é primo:

```
1 \mid n = int(input("Entre com um número inteiro positivo:"))_2 primo = True
4 for divisor in range(2, int(n**0.5)+1):
    if n % divisor == 0:
      primo = False7 break
8
 if primo:
10 print("Primo")
11 else:
12 print("Composto")
```
Números Primos

• Vamos criar uma função que realiza este teste.

```
def testa primo(n):
    primo = Truefor divisor in range(2, int(n**0.5)+1):
      if n % divisor == 0:primo = False6 break
    return primo
8
\sqrt{p} n = int(input("Entre com um número inteiro positivo: "))
10<sup>1</sup>\left| \right| if testa primo(n):
12 print("Primo")
13 else:
14 print("Composto")
```
Números Primos

• Vamos criar uma função que realiza este teste.

```
def testa primo(n):
    for divisor in range(2, int(n**0.5)+1):
       \mathbf{i} \cdot \mathbf{f} n % divisor == 0:
         return False
    5 return True
6
8
\sqrt{p} n = int(input("Entre com um número inteiro positivo: "))
10
\left| \right| if testa primo(n):
12 print("Primo")
13 else:
14 print("Composto")
```
Números Primos

• Usando esta função vamos escrever um programa que imprima os *n* primeiros números primos.

```
def testa primo(n):
    \sharp ...
4 \mid n = int(input("Numbero de primos a serem calculados:"))s candidato = 2
6
 while n > 0:
8 if testa_primo(candidato):
9 print(candidato)
n = n - 1n candidato = candidato + 1
```
Números Primos

레비 - 메리

 $\Omega$ 

- As funções aumentam a clareza do código.
- Também tornam mais simples as modificações no código.
- Exemplo: melhorar o teste de primalidade.
	- Testar se o candidato é um número par.
	- Se for ímpar, testar apenas divisores ímpares (3, 5, 7, etc).
- O uso de funções facilita a manutenção do código.
- · Neste caso, basta alterar a função testa primo.

Números Primos

```
def testa primo(n):
   if n % 2 == 0:
     return n == 2for divisor in range(3, int(n**0.5)+1, 2):
\mathbf{s} if n % divisor == 0:
       return False
    7 return True
```
Números Primos

르▶ 토!ㅌ ◇익⊙

• Vamos criar uma função que recebe um valor em segundos e imprime este valor em horas, minutos e segundos.

```
def converte tempo segundos(segundos totais):
   horas = segundos totais // 36003 resto = segundos_totais % 3600
   minus = resto // 60
   5 segundos = resto % 60
   6 print('{:02d}:{:02d}:{:02d}'.format(horas, minutos,
        segundos))
8 converte_tempo segundos(65135)
9 \mid # 18:05:35
```
 $\Omega$ 

• Se quisermos receber o tempo em minutos podemos usar a função anterior.

```
def converte tempo segundos(segundos totais):
   # ...
3
 def converte tempo minutos(minutos totais):
   converte tempo segundos(minutos totais * 60)
6
 converte tempo minutos(539)
 8 # 08:59:00
```
• O mesmo vale para receber o tempo em horas.

```
def converte tempo segundos(segundos totais):
   \sharp ...
3
 def converte tempo horas(horas totais):
   converte tempo segundos(horas totais * 3600)
6
 converte tempo horas(5)
8 \# 05:00:00
```
 $\sqrt{2}$ 

• Podemos criar uma única função que recebe a unidade como argumento.

```
def converte tempo(total, unidade):
    if unidade == "segundos":
      converte tempo segundos(total)
    ell if unidade == "minutos":
      converte tempo segundos(total * 60)
    \text{P} elif unidade == "horas":
      7 converte_tempo_segundos(total * 3600)
    8 else:
      9 print("Unidade inválida")
10
11 converte_tempo(35135, "segundos")
12 \mid \text{#} \quad 09:45:3513 converte tempo(539, "minutos")
14 \mid 408:59:00
```
 $E \rightarrow E E \rightarrow Q Q$ 

<span id="page-40-0"></span>• Podemos criar uma única função que recebe a unidade como argumento.

```
def converte tempo(total, unidade = "segundos"):
    if unidade == "segundos":
      converte tempo segundos(total)
    ell if unidade == "minutos":
      converte tempo segundos(total * 60)
    \text{P} elif unidade == "horas":
      7 converte_tempo_segundos(total * 3600)
    8 else:
      9 print("Unidade inválida")
10
11 converte_tempo(35135)
12 \mid \text{#} \quad 09:45:3513 converte tempo(539, "minutos")
14 \mid 408:59:00
```
 $E \rightarrow E E \rightarrow Q Q$ 

<span id="page-41-0"></span>• Se quisermos agora imprimir o tempo em dias, basta modificar a função converte tempo segundos.

```
def converte tempo segundos(segundos totais):
    dias = segundos totais // (3600 * 24)
    segundos do dia = segundos totais % (3600 * 24)
4 horas = segundos do dia // 3600
s resto = segundos do dia % 3600
6 minutos = resto // 60
    sequndos = resto % 60print("{}' dias, {}' horas, {}' minutos e {}' segundos".
        format(dias, horas, minutos, segundos))
9
10 def converte_tempo(total, unidade = "segundos"):
11 \frac{11}{11} \cdots12
13 converte tempo(1000000)
\frac{14}{4} # 11 dias, 13 horas, 46 minutos e 40 segundos
```
 $E^*$   $E^*$   $E^*$   $\Omega$ 

## <span id="page-42-0"></span>**Exercícios**

어서 돈에서 돈 lrommel@ic.unicamp.br (UNICAMP) Algoritmos e Programação de Computadores Terça-feira, 03 de maio de 2022 43/57

▶ 토|= ৩<del>٩</del>

4日下 ← 一句

- 1. Escreva uma função que, dados dois números inteiros positivos, calcule e retorne o Máximo Divisor Comum (MDC) entre os dois.
- 2. Escreva uma função que, dados dois números inteiros positivos, calcule e retorne o Mínimo Múltiplo Comum (MMC) entre os dois.
- 3. Escreva uma função que, dada uma lista de dois ou mais números inteiros positivos, calcule e retorne o Máximo Divisor Comum (MDC) entre eles.
- 4. Escreva uma função que, dada uma lista de dois ou mais números inteiros positivos, calcule e retorne o Mínimo Múltiplo Comum (MMC) entre eles.

## Exercícios Exercícios Exercícios

#### <https://ic.unicamp.br/~mc102/aulas/aula08.pdf>

- 5. Escreva uma função que dado um número inteiro ( $n > 1$ ), retorne uma lista com os fatores primos de *n*.
- 6. Implemente uma função para calcular o número de combinações possíveis de *m* elementos em grupos de *n* elementos (*n* ≤ *m*), dado pela fórmula de combinação:

*m*!  $(m - n)!n!$ 

- 7. Implemente uma função que, dada uma lista, retorne uma outra lista, com os elementos da lista original, sem repetições.
- 8. Implemente uma função que, dada uma lista, retorne a moda da lista, ou seja, uma lista com o(s) elemento(s) mais frequente(s) da lista original.

- 9. Implemente uma função que, dadas duas listas representando dois conjuntos, retorne uma lista que represente a união dos dois conjuntos.
- 10. Implemente uma função que, dadas duas listas representando dois conjuntos, retorne uma lista que represente a interseção dos dois conjuntos.
- 11. Implemente uma função que, dadas duas listas representando dois conjuntos, retorne uma lista que represente a diferença entre os dois conjuntos.
- 12. Implemente uma função que, dadas duas listas representando dois conjuntos, verifique se o primeiro é um subconjunto do segundo.

## Algoritmo de Euclides [Exerc´ıcios](#page-42-0)

- O Algoritmo de Euclides (300 a.C.) calcula o Máximo Divisor Comum (MDC) de dois números inteiros positivos, sendo pelo menos um deles diferente de zero.
- O algoritmo usa dois fatos:
	- $MDC(x, 0) = x$
	- $\cdot$  *MDC(x, y)* = *MDC(y, x % y)*
- Exemplo:
	- $\cdot$  *MDC*(21, 15) = *MDC*(15, 21 % 15) = *MDC*(15, 6)
	- $\cdot$  *MDC*(15, 6) = *MDC*(6, 15 % 6) = *MDC*(6, 3)
	- $\cdot$  *MDC*(6,3) = *MDC*(3,6 % 3) = *MDC*(3,0)
	- $MDC(3, 0) = 3$

## Mochi de Dois Números Exercícios <mark>Exercícios</mark>

<https://ic.unicamp.br/~mc102/aulas/aula08.pdf>

• Possível Resposta:

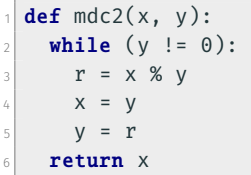

 $E \rightarrow E E$   $\rightarrow$  040

## Mochi de Dois Números Exercícios <mark>Exercícios</mark>

<https://ic.unicamp.br/~mc102/aulas/aula08.pdf>

• Possível Resposta:

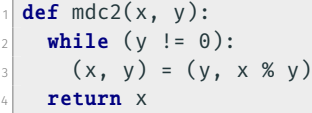

Terca-feira, 0[3](#page-55-0) de maio de 2022 lrommel@ic.unicamp.br (UNICAMP) Algoritmos e Programação de Computadores Terça-feira, 03 de maio de 2022 49/57

 $E \rightarrow E E$   $\rightarrow$  040

<https://ic.unicamp.br/~mc102/aulas/aula08.pdf>

• Possível Resposta:

```
def mmc2(x, y):
2
3
   result = 1while (resultado % x != 0) or (resultado % y != 0):
     resultado = resultado + 1return resultado
```
Terça-feira, 0[3](#page-55-0) de maio de 2022 lrommel@ic.unicamp.br (UNICAMP) Algoritmos e Programação de Computadores Terca-feira, 03 de maio de 2022 50 / 57

르▶ 토!ㅌ ◇익⊙

<https://ic.unicamp.br/~mc102/aulas/aula08.pdf>

• Possível Resposta:

```
def mmc2(x, y):
2
3
   resultado = xwhile resultado % y != 0:
     resultado = resultado + xreturn resultado
```
르▶ 토!ㅌ ◇익⊙

<https://ic.unicamp.br/~mc102/aulas/aula08.pdf>

• Possível Resposta:

```
def mmc2(x, y):
2
3
   resultado = max(x, y)while resultado % min(x, y) != 0:
     resultado = resultado + max(x, y)return resultado
```
■▶ 페리 99<mark>0</mark>

<https://ic.unicamp.br/~mc102/aulas/aula08.pdf>

• Possível Resposta:

```
def mmc2(x, y):
 if (x < y):
  (x, y) = (y, x)resultado = xwhile resultado % y != 0:
    resultado = resultado + xreturn resultado
```
Terca-feira, 0[3](#page-55-0) de maio de 2022 lrommel@ic.unicamp.br (UNICAMP) Algoritmos e Programação de Computadores Terca-feira, 03 de maio de 2022 53 / 57

르▶ 토!ㅌ ◇익⊙

<https://ic.unicamp.br/~mc102/aulas/aula08.pdf>

• Possível Resposta:

```
def mmc2(x, y):
   result = 1divisor = 2while (x := 1) or (y := 1):
     if (x % divisor == 0) or (y % divisor == 0):
6 resultado = resultado * divisor
       if x % divisor == 0:|8| x = x / divisor
9 if y % divisor == 0:
|v| = v / divisor
n else:
\vert v \vert divisor = divisor + 1
13 return resultado
```
E > E = 990

<https://ic.unicamp.br/~mc102/aulas/aula08.pdf>

• Possível Resposta:

def  $mmc2(x, y)$ : return  $int((x * y) / mdc2(x, y))$ 

르▶ 토!ㅌ ◇익⊙

## <span id="page-55-0"></span>Combinaçães Exercícios Exercícios Exercícios

<https://ic.unicamp.br/~mc102/aulas/aula08.pdf>

• Possível Resposta:

```
def fatorial(x):
   fat = 1for i in range(1, x + 1):
    fat = fat * i
   return fat
6
 def combinacoes(m, n):
\vert s \vert return fatorial(m) / (fatorial(m - n) * fatorial(n))
```
Terca-feira, [0](#page-56-0)3 de maio de 2022 lrommel@ic.unicamp.br (UNICAMP) Algoritmos e Programação de Computadores Terça-feira, 03 de maio de 2022 56 / 57

# <span id="page-56-0"></span>Perguntas ....

 $\mathbb{R}^n \times \mathbb{R}^n \xrightarrow{\sim} \mathbb{R}^n \times \mathbb{R}^n \xrightarrow{\sim}$ lrommel@ic.unicamp.br (UNICAMP) Algoritmos e Programação de Computadores Terça-feira, 03 de maio de 2022 57/57

D.

 $E|E| \leq 0.90$ 

 $\leftarrow$ 

∢母

## Referências

● Zanoni Dias, MC102, Algoritmos e Programação de Computadores, IC/UNICAMP, 2021. <https://ic.unicamp.br/~mc102/>

Aula Introdutória [ [slides](https://ic.unicamp.br/~mc102/aulas/aula01.pdf) ] [ vídeo ] Primeira Aula de Laboratório [ [slides](https://ic.unicamp.br/~mc102/aulas/aula02.pdf) ] [ vídeo ]<br>Python Básico: Tipos, Variáveis, Operadores, Entrada e Saída [ slides ] [ vídeo ] Comandos Condicionais [ [slides](https://ic.unicamp.br/~mc102/aulas/aula03.pdf) ] [ vídeo ] Comandos de Repetição [ [slides](https://ic.unicamp.br/~mc102/aulas/aula04.pdf) ] [ vídeo ] Listas e Tuplas [ [slides](https://ic.unicamp.br/~mc102/aulas/aula05.pdf) ] [ vídeo ] Strings | [slides](https://ic.unicamp.br/~mc102/aulas/aula06.pdf) | | vídeo | Dicionários [ [slides](https://ic.unicamp.br/~mc102/aulas/aula07.pdf) ] [ vídeo ] Funções [ [slides](https://ic.unicamp.br/~mc102/aulas/aula08.pdf) ] [ vídeo ] Objetos Multidimensionais [ [slides](https://ic.unicamp.br/~mc102/aulas/aula09.pdf) ] [ vídeo ] Algoritmos de Ordenação [ [slides](https://ic.unicamp.br/~mc102/aulas/aula10.pdf) ] [ vídeo ] Algoritmos de Busca [ [slides](https://ic.unicamp.br/~mc102/aulas/aula11.pdf) ] | vídeo ] Recursão [ [slides](https://ic.unicamp.br/~mc102/aulas/aula12.pdf) ] [ vídeo ] Algoritmos de Ordenação Recursivos [ [slides](https://ic.unicamp.br/~mc102/aulas/aula13.pdf) ] [ vídeo ] Arquivos [ [slides](https://ic.unicamp.br/~mc102/aulas/aula14.pdf) ] [ vídeo Expressões Regulares [ [slides](https://ic.unicamp.br/~mc102/aulas/aula15.pdf) ] [ vídeo ] Execução de Testes no Google Cloud Shell [ [slides](https://ic.unicamp.br/~mc102/aulas/testador.pdf) ] [ vídeo ] Numpy | [slides](https://ic.unicamp.br/~mc102/aulas/aula16.pdf) | | vídeo Pandas | [slides](https://ic.unicamp.br/~mc102/aulas/aula17.pdf) | | vídeo ]

Panda - Cursos de Computa¸c˜ao em Python (IME -USP) <https://panda.ime.usp.br/>

Como Pensar Como um Cientista da Computação <https://panda.ime.usp.br/pensepy/static/pensepy/><br>Aulas de Introdução à Computação em Python https://panda.ime.usp.br/aulasPython/static/aulasPy <https://panda.ime.usp.br/aulasPython/static/aulasPython/>

- **O** Fabio Kon, Introdução à Ciência da Computação com Python <http://bit.ly/FabioKon/>
- Socratica, Python Programming Tutorials <http://bit.ly/SocraticaPython/>
- Google online editor for cloud-native applications (Python programming) <https://shell.cloud.google.com/>
- 0 w3schools - Python Tutorial <https://www.w3schools.com/python/>
- О. Outros, citados nos Slides.

 $\Omega$ 

K ロ ▶ K 御 ▶ K ヨ ▶ K ヨ ▶ (ヨ) = 1